**Государственное образовательное учреждение Ярославской области «Переславль – Залесская школа – интернат № 4»**

## **Презентация на тему: «Михаил Васильевич Ломоносов» по окружающему миру 4 класс УМК «Школа России»**

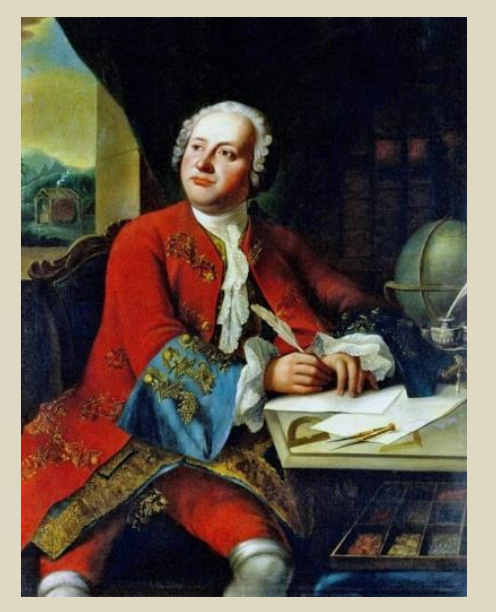

**Составитель: учитель начальных классов Васильева Ольга Тркашевна**

**Переславль – Залесский, 2017 г.**

**Конкурс презентаций «Великие люди России»**

**C. St. Towns** 

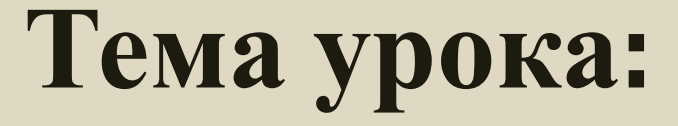

Fascistade Togman

## *Михаил*

## *Васильевич*

*Ломоносов*

*(1711 – 1765)*

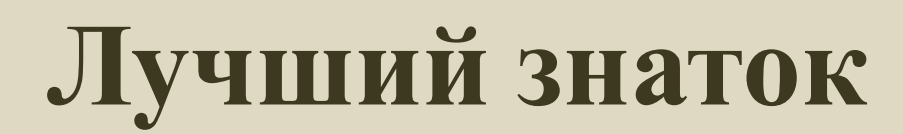

**В каком веке правил Петр I?**

**Когда родился Петр I?**

**Сколько лет прожил Петр I?**

**Назови рост Петра I?**

*2 м 4 см*

*53 года*

*30 мая 1672 г.*

*В 18 веке*

**Весна 1703 г.**

**Строился Санкт - Петербург**

## **Январь 1703 г.**

**Напечатан первый номер газеты «Ведомости»**

**1721 г.**

## **Петр I стал императором**

**COLLECTION CONTROL** 

## **А. С. Пушкин писал о**

## **Ломоносове:**

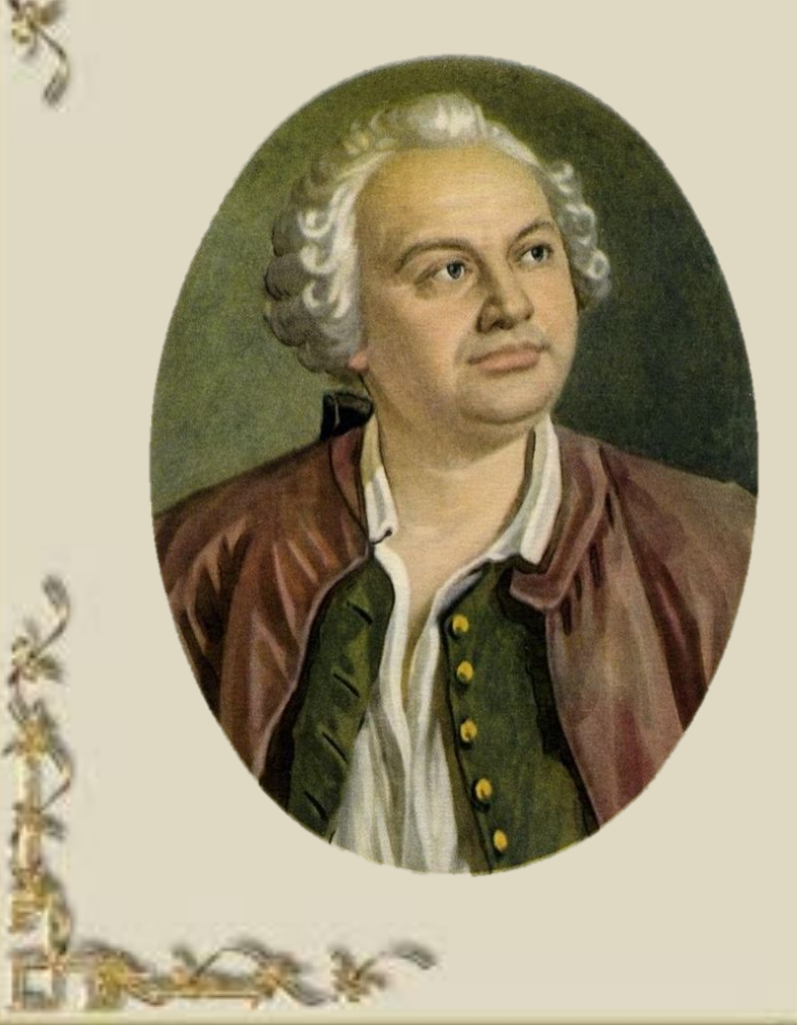

*«Он создал первый русский университет … Он лучше сказать, сам был нашим университетом»*

# **Место родины Михайло Ломоносова**

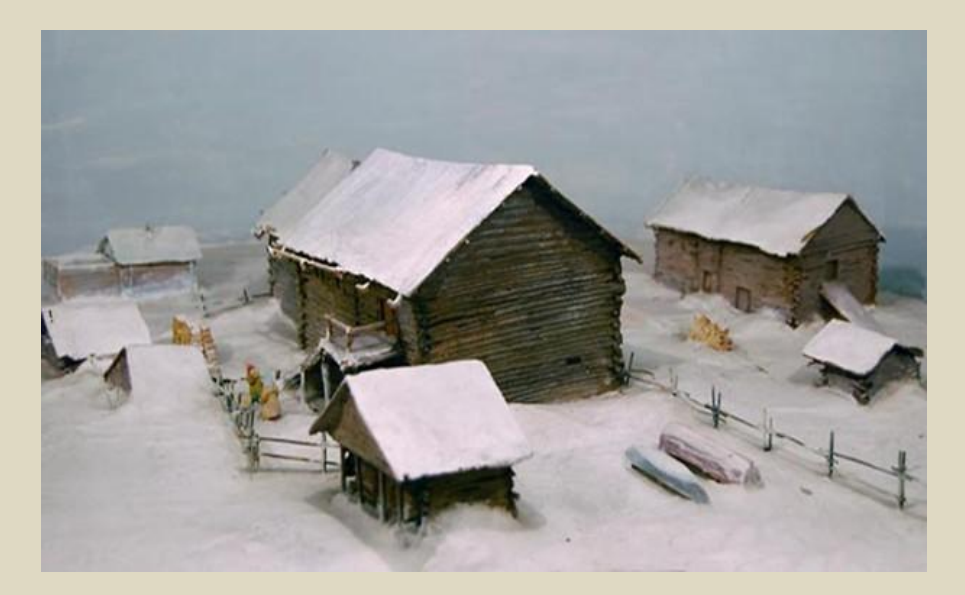

**Родился 1711 года в Архангельской губернии в деревне Денисовка близ Холмогор в семье крестьянина - помора**

# Детство Ломоносова

Д

E

T

 $\mathbf C$ 

T

B

 $\Omega$ 

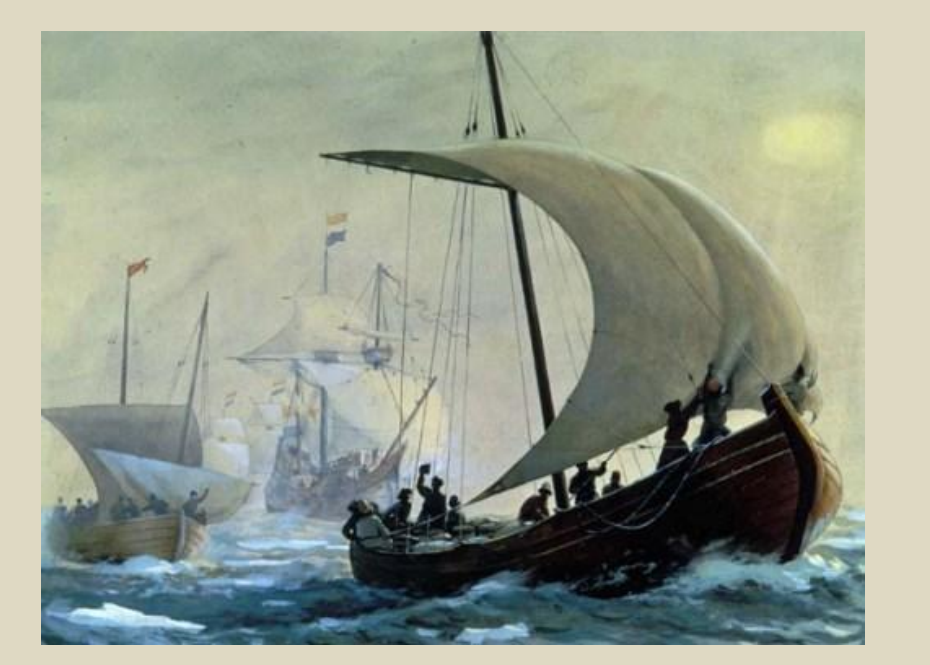

Вместе с отцом юный Ломоносов ходил рыбачить в море. Поездки с отцом закаляли Михайло, обогащали его ум разнообразными наблюдениями

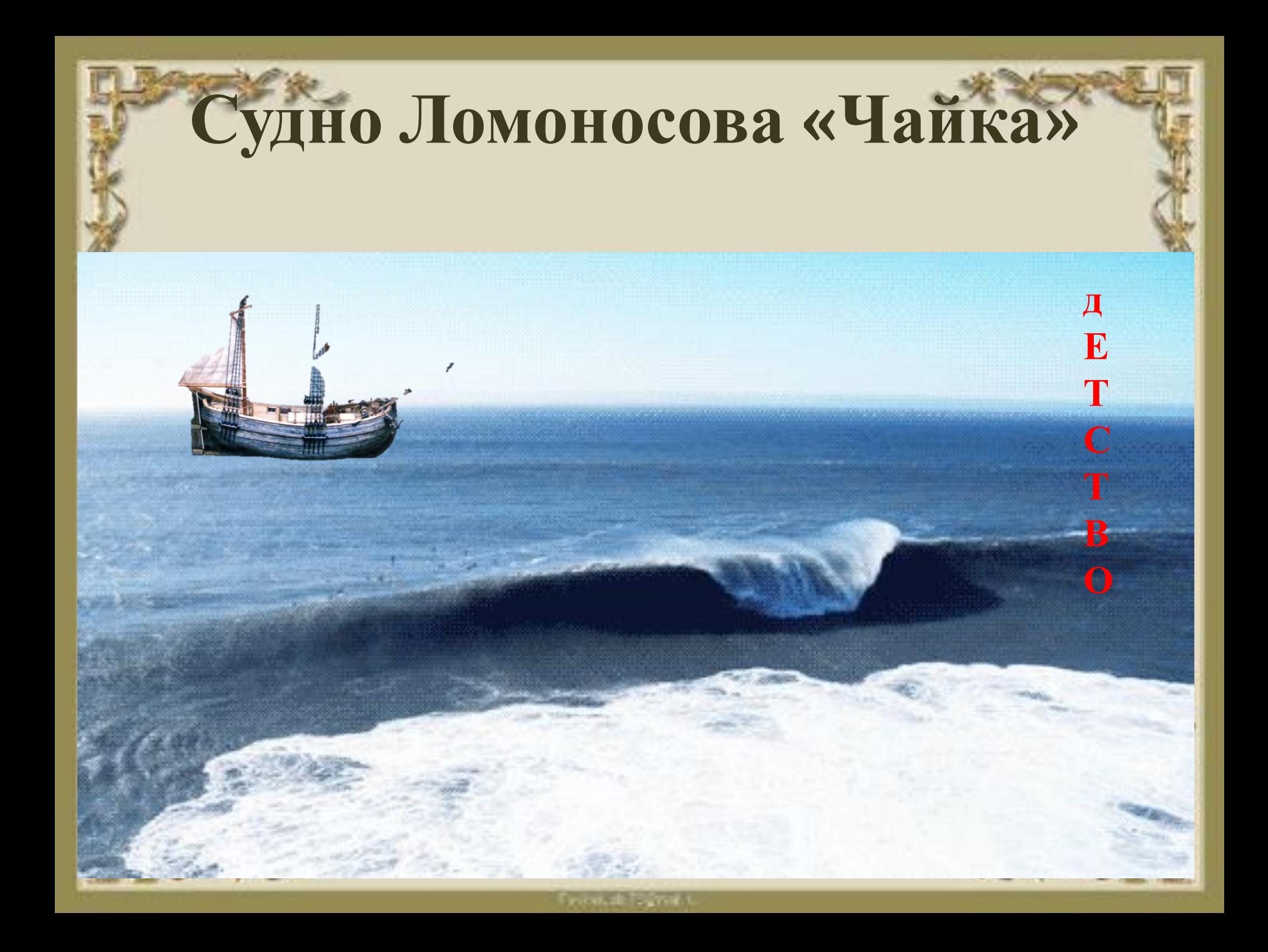

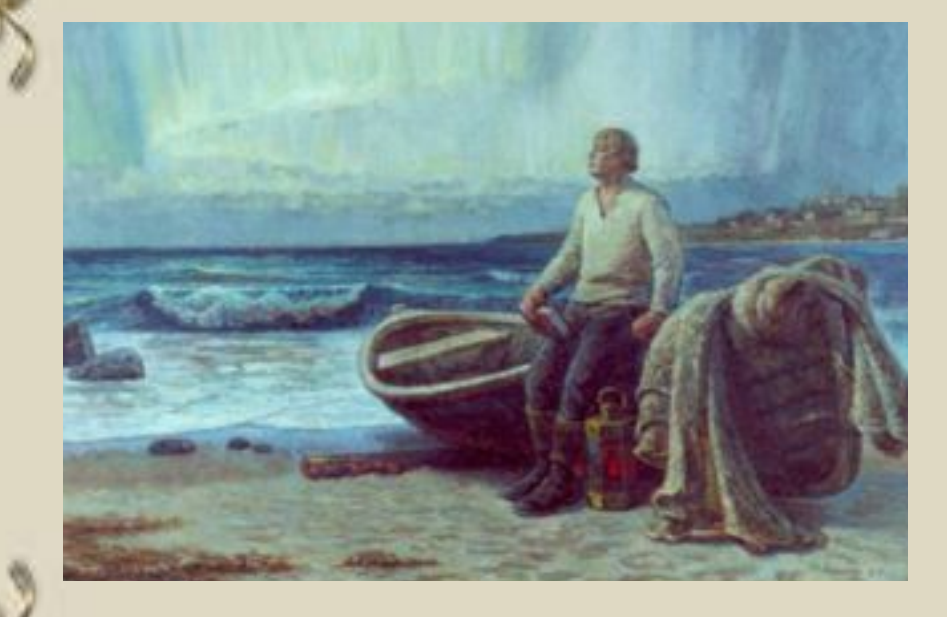

Отец хотел, чтобы сын, как и он сам, и **МНОГИЕ** поморы, стал рыбаком. У Михаила же была другая мечта: он задумал отправиться в Москву учиться

Д  $\overline{\mathbf{E}}$ T  $\mathbf C$ T  $\mathbf{B}$  $\mathbf{O}$ 

ning at Tagman

# **Первые учебные книги**

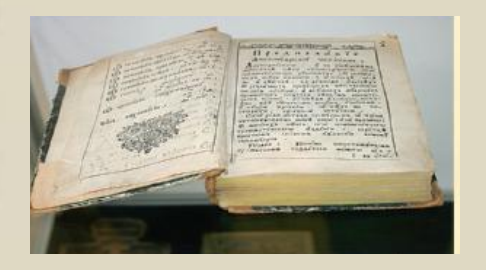

*«Грамматика»* **Мелетий Смотрицкий**

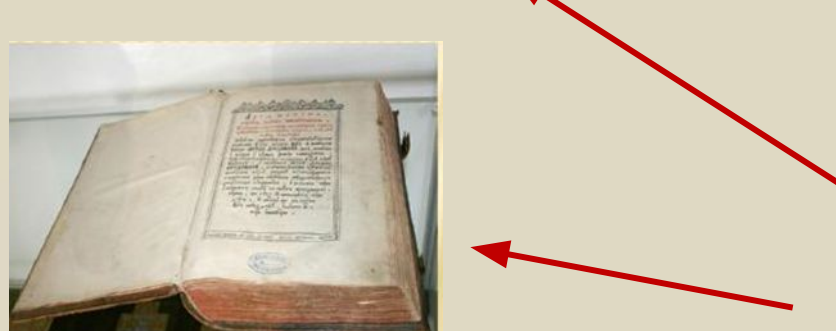

*«Арифметика»* **Леонтия Магницкого**

**В 11 – 12 лет Михайло начал учиться грамоте. Его первым учителем был дьячок местной церкви. Он читал все, что под рукой. У соседа нашлись славянская «Грамматика» и «Арифметика». Он их читал с таким усердием, что выучил наизусть**

Д<br>Е T  $\overline{C}$ T B

# **Путь Ломоносова в Москву**

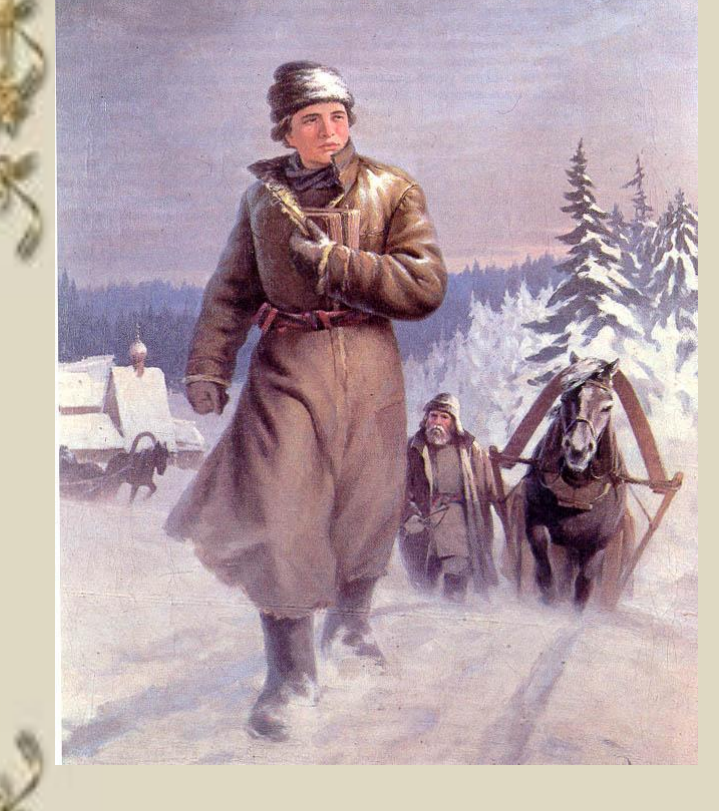

**Ломоносов решил покинуть дом и пробраться в Москву, чтобы там поступить в школу. Тайком от отца в декабре 1730 года отправился с рыбным обозом своих земляков в Москву, взяв с собой книги. Он выхлопотал себе паспорт, выпросил у соседа кафтан и занял три рубля. В ту пору ему было 19 лет**

## **Путь Михайло Ломоносова из Холмогор в Москву через Переславль - Залесский**

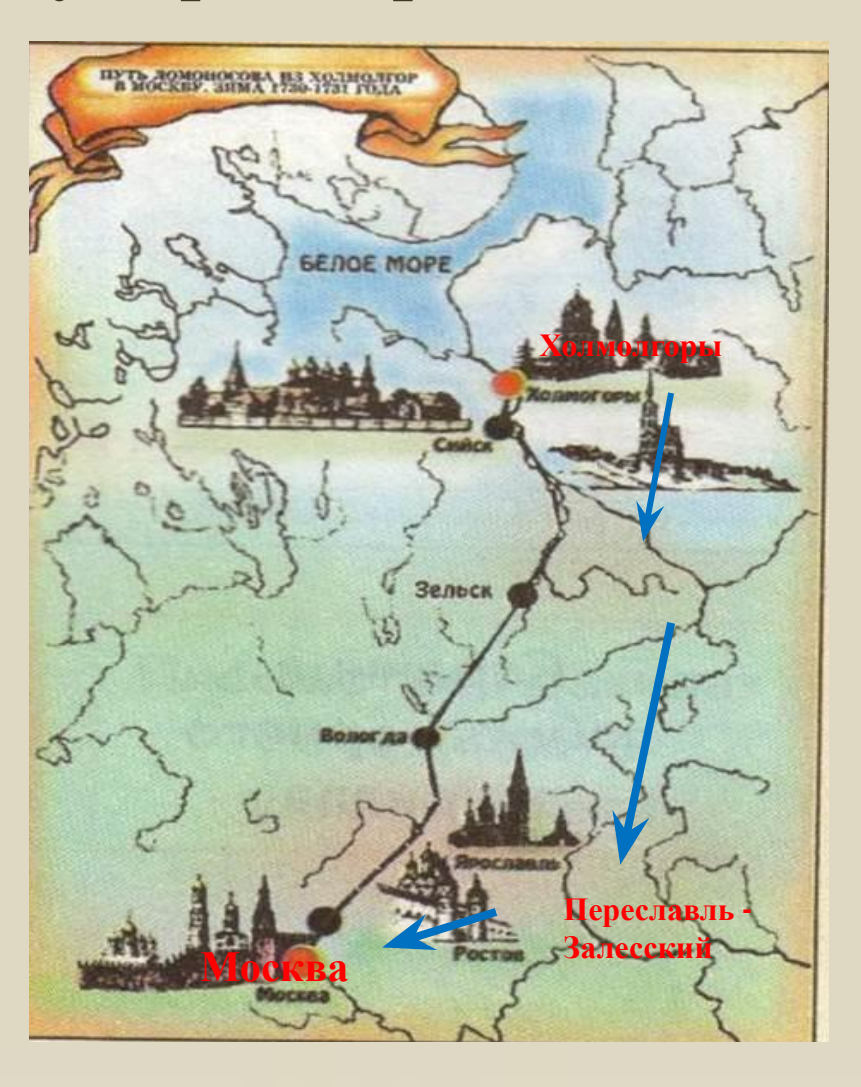

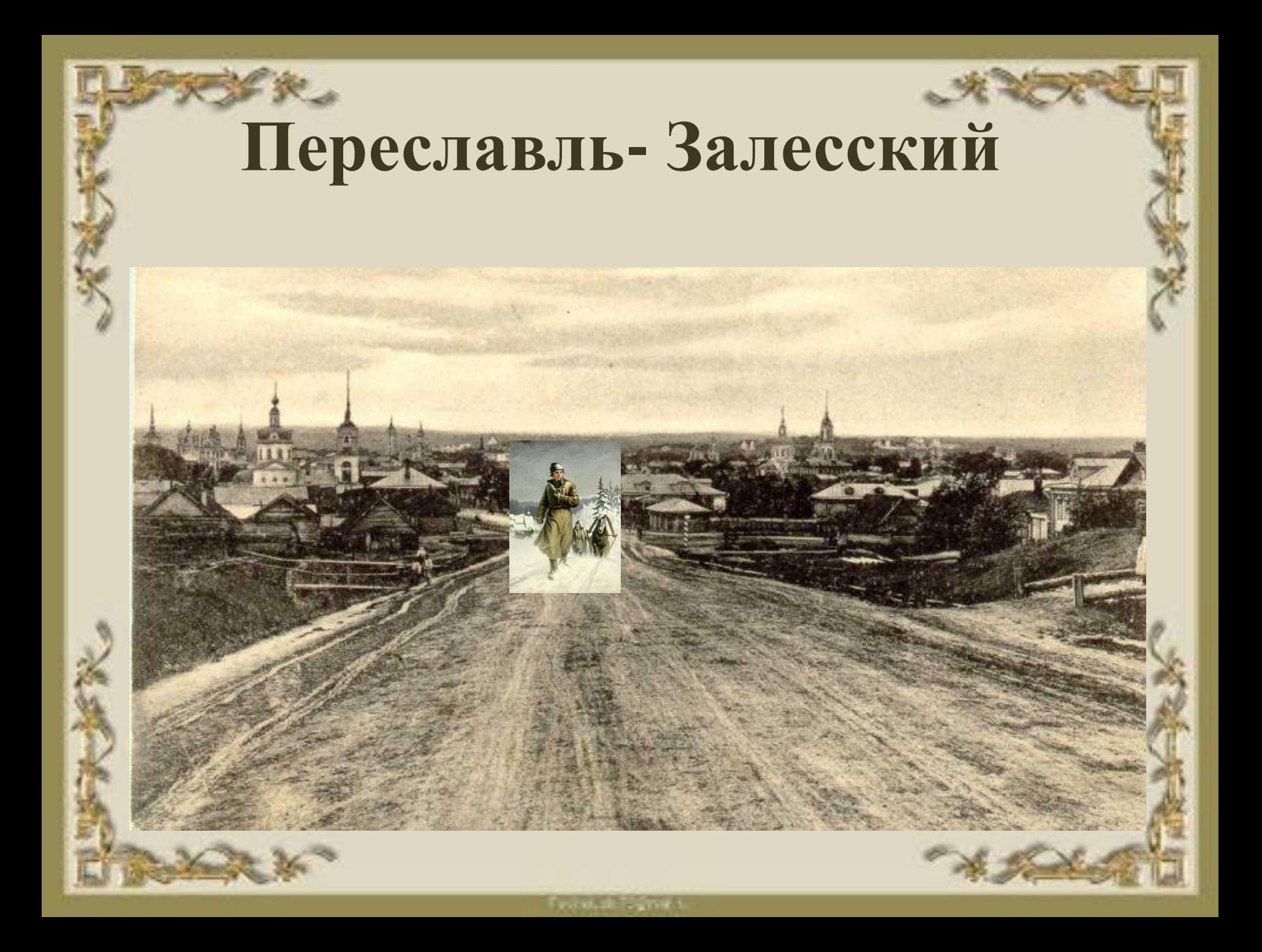

# **В славяно – греко – латинской академии**

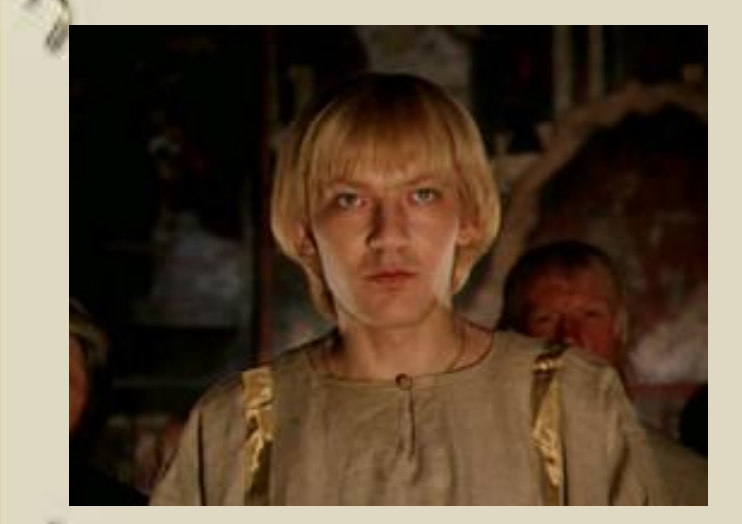

**Чтобы поступить в «Спасские школы», то есть, в Славяно-греколатинскую академию, Михаил вынужден был сказать, что он – дворянский сын. Ему поверили, и 15 января 1731 года Ломоносов был принят в Академию**

**У**

**Ч**

**Ё**

**Б**

**А**

# **На уроке в академии…**

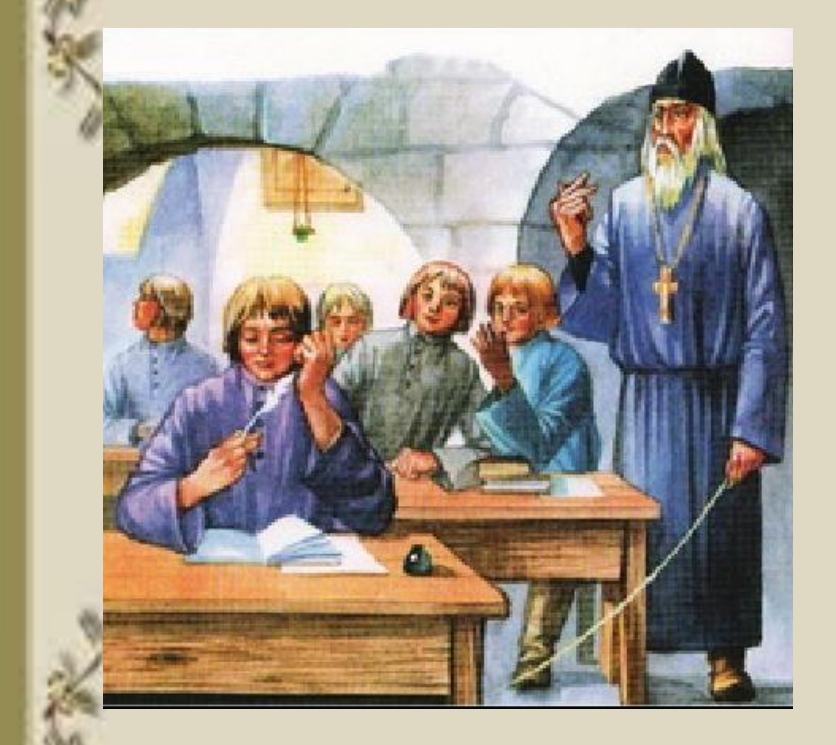

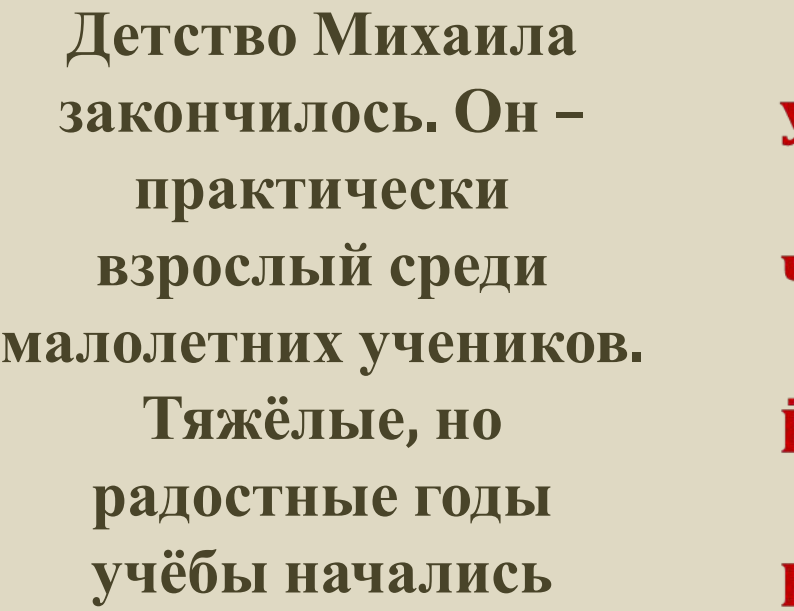

 $\mathbf{A}$ 

*«Малые ребята кричат и перстами указывают: смотри – де, какой болван лет двадцать пришел латыни учиться***»** 

**Fascistable Pagester** 

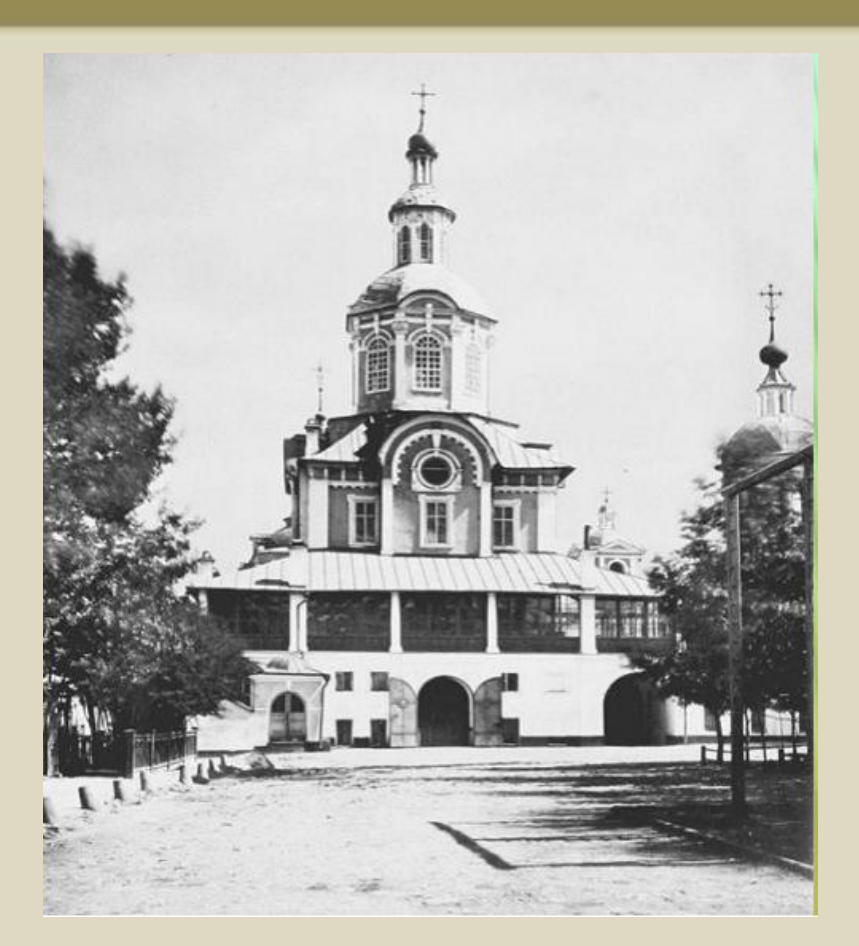

Ч

Ë

Б

 $\mathbf{A}$ 

**В 1731 – 1735 гг. он изучал в ней латинский и греческий язык, философию, начальные курсы физики и высшей математики, историю, географию, астрономию, анатомию**

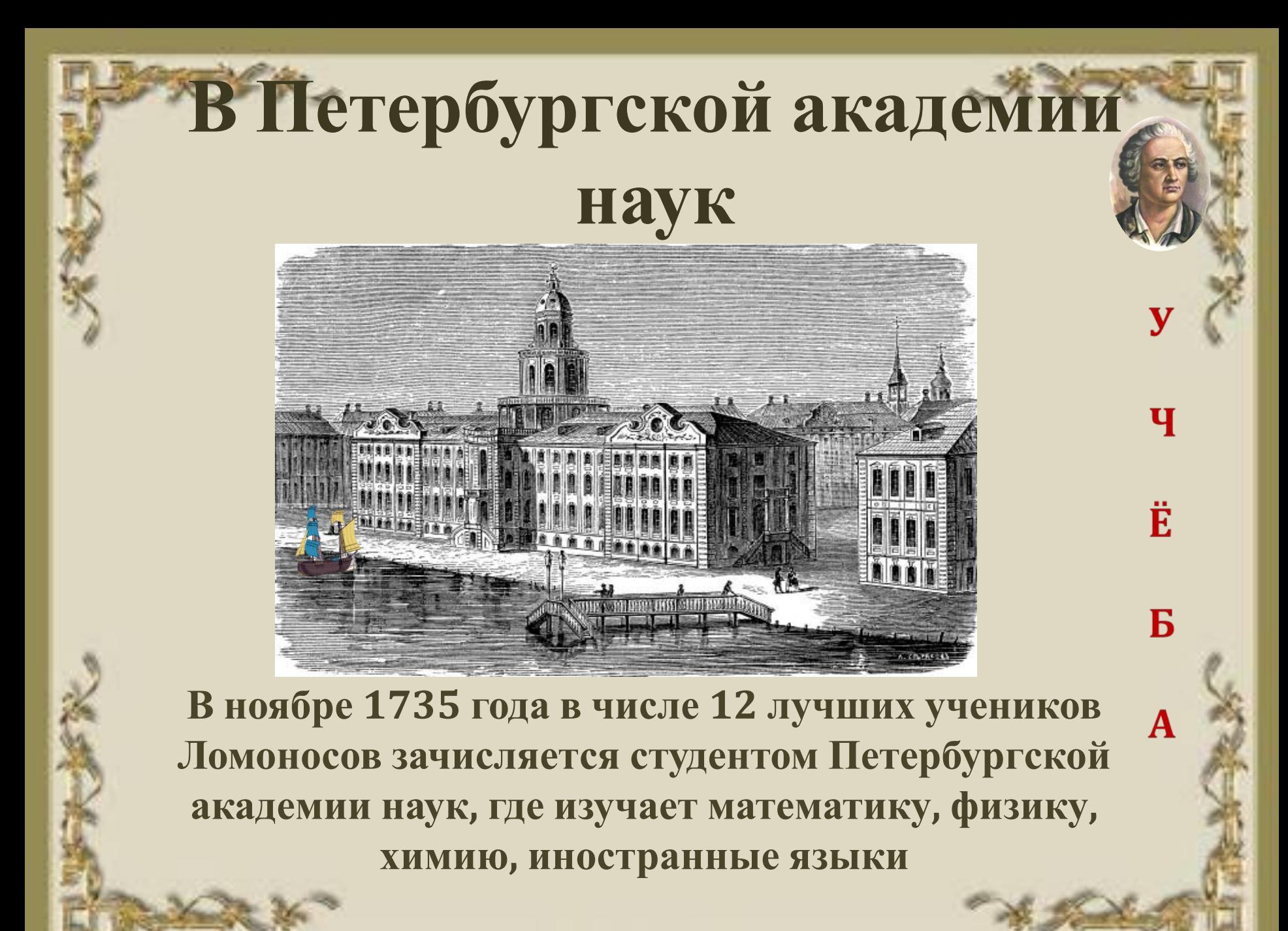

**A.M. Partie** 

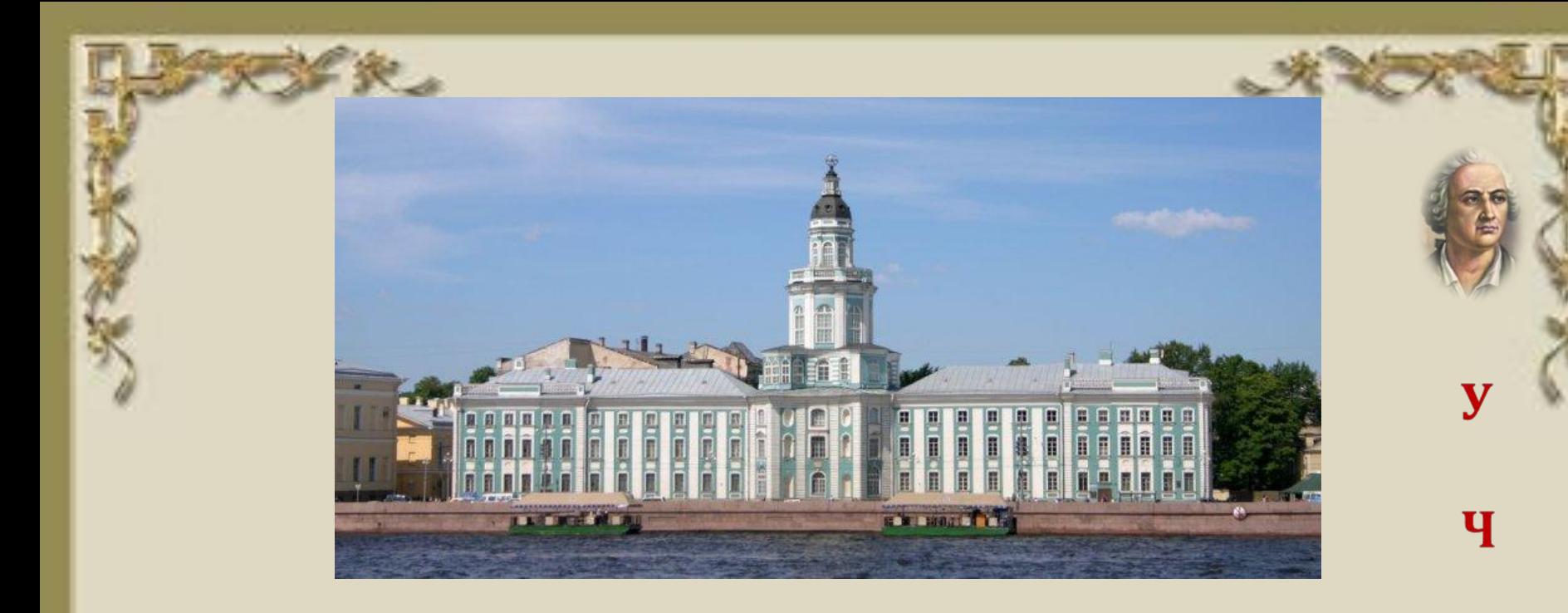

**В Петербурге он проучился год, а потом, как лучший ученик, был отправлен за границу – учиться у немецких профессоров. Скоро выучил немецкий и французский языки, многие другие науки, стал самым образованным человеком в России**

Ë

Б

A

# **Учёба в Германии**

**В 1736 году Ломоносов, как лучший студент был отправлен в Академию наук в Германию в город Марбург для изучения естественных и гуманитарных наук**

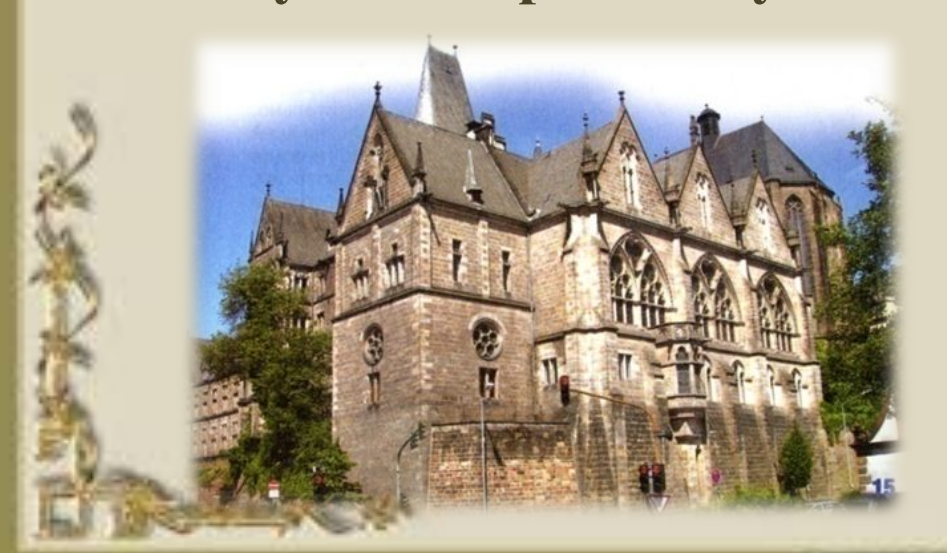

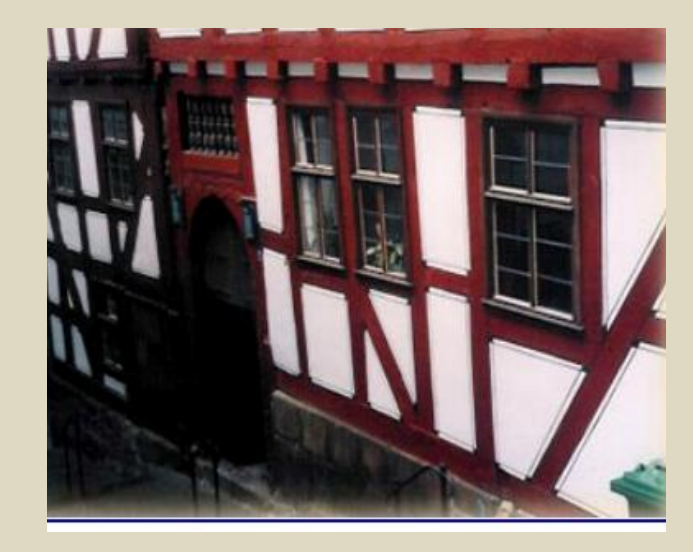

**Вход в подъезд, где жил Ломоносов**

Ë

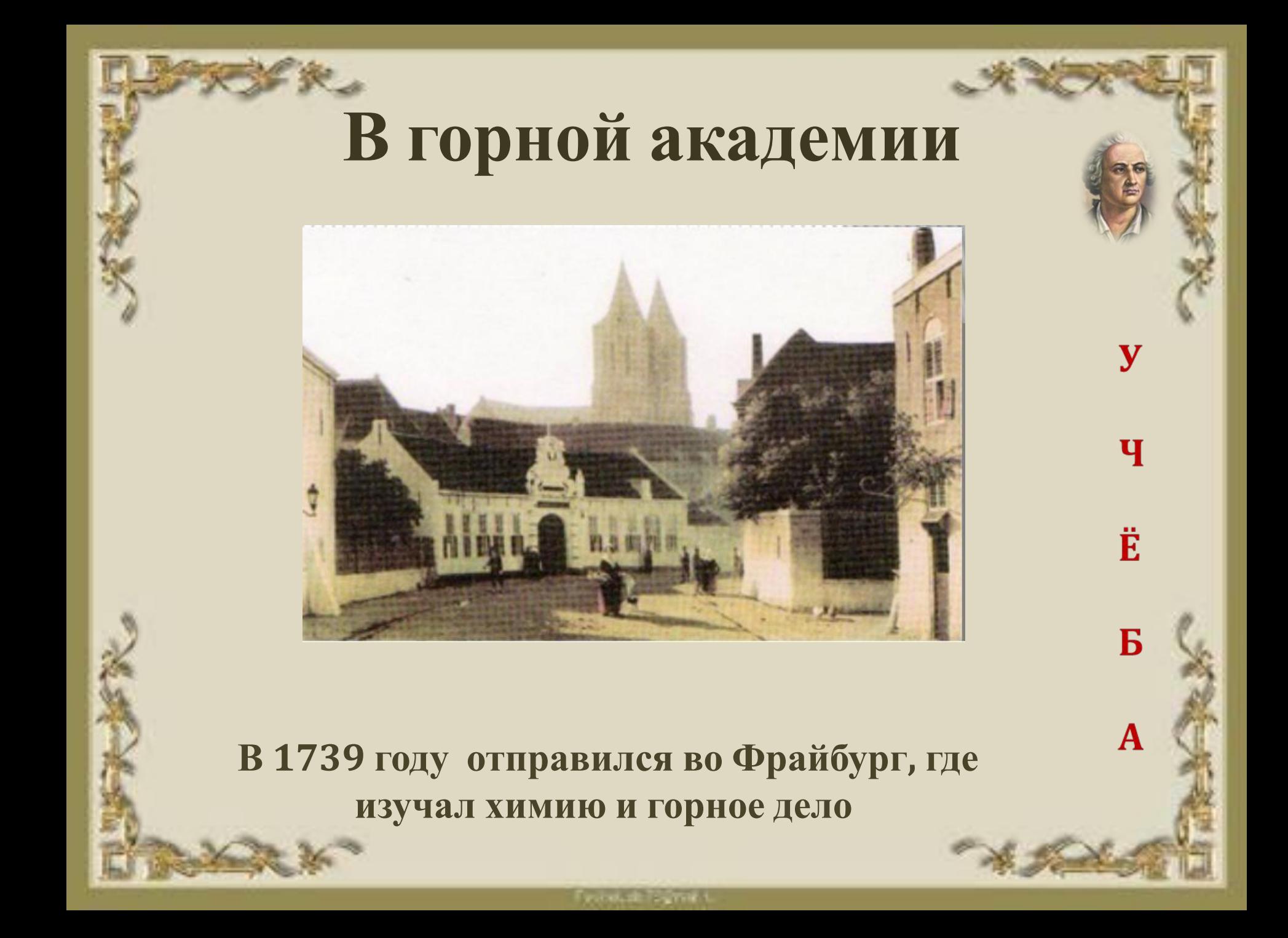

# **Возвращение на Родину**

**У**

**Ч**

**Ё**

**Н**

**Ы**

**Й**

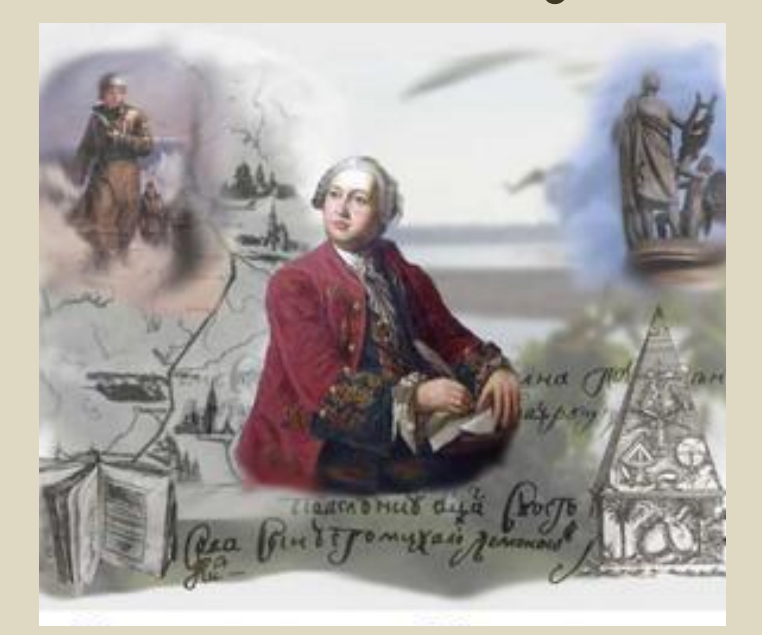

**В 1741году по приказу Академии Ломоносов возвращается в Петербург и вскоре становится адъютантом по физике при Петербургской Академии наук**

Fascistade Tegman

**В 1745 году Ломоносов стал первым русским профессором, член Академии наук**

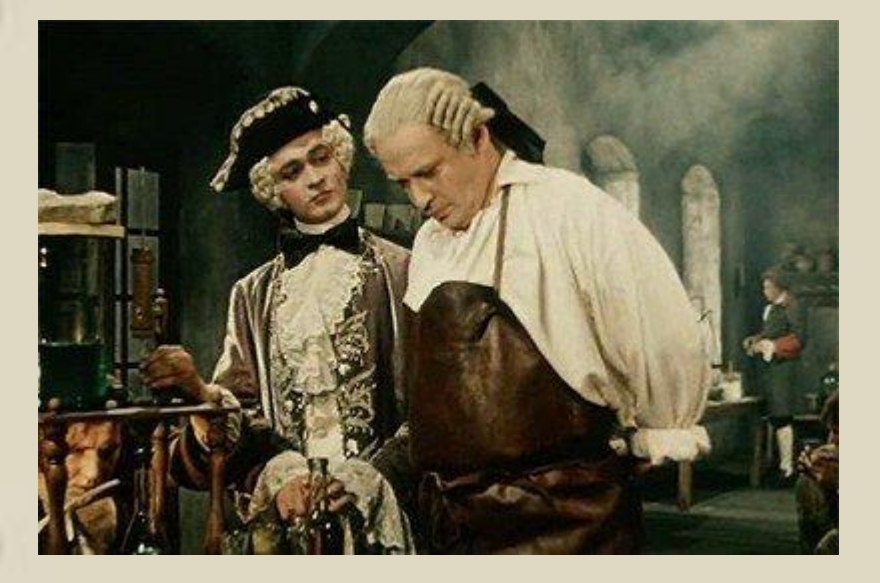

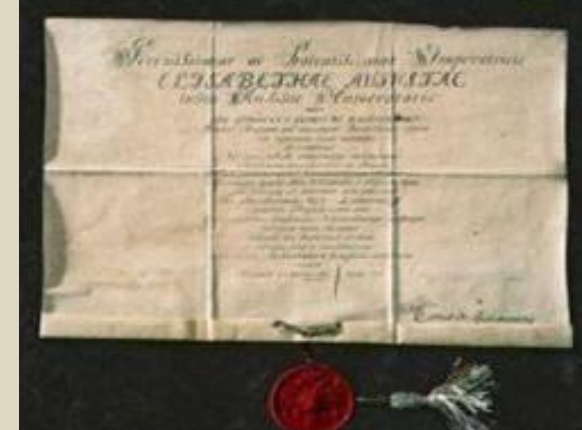

**У**

**Ч**

**Ё**

**Н**

**Ы**

**Й**

**Диплом профессора химии М. Ю. Ломоносова**

ning at Tayman

**Заслуги Ломоносова**

## **В области**

**В области химии**

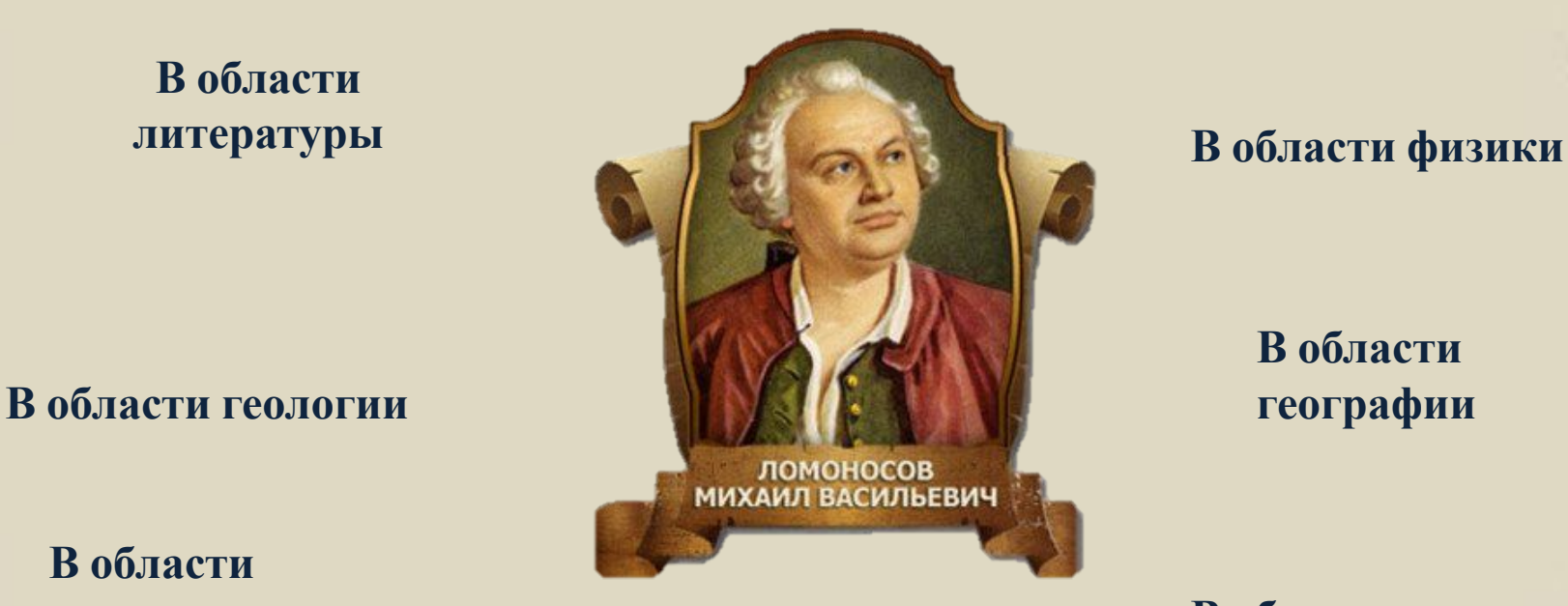

**В области астрономии**

Flexion, de Tingman e

**В области**

**В области истории**

**Ломоносов - художник Ломоносов - просветитель**

# Мозаичные работы Ломоносова

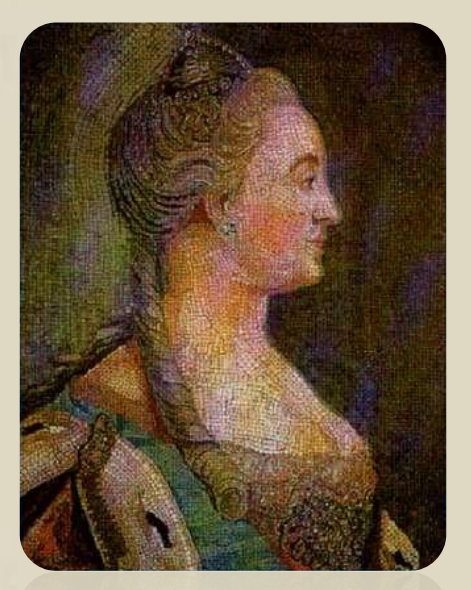

Екатерина II

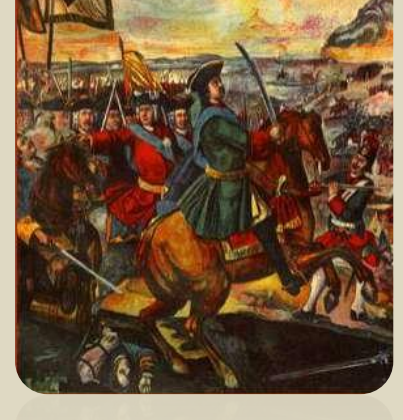

## Полтавская баталия

 $\mathbf{A}$ 

 $\overline{C}$ 

Л

 $\Gamma$ 

 $\bm{V}$ 

Петр I

**Fascough Tagment** 

# **Родное село теперь носит его имя - Ломоносово**

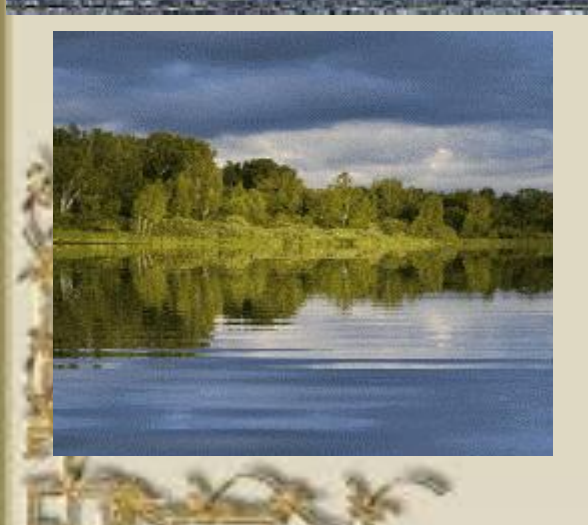

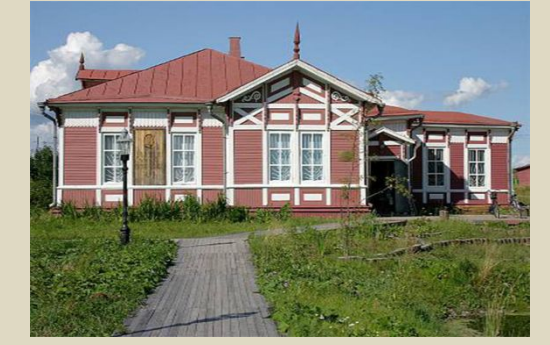

**Дом – музей**

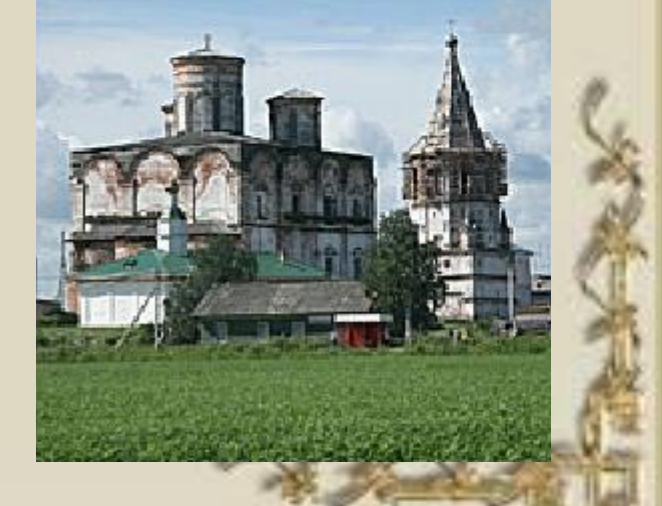

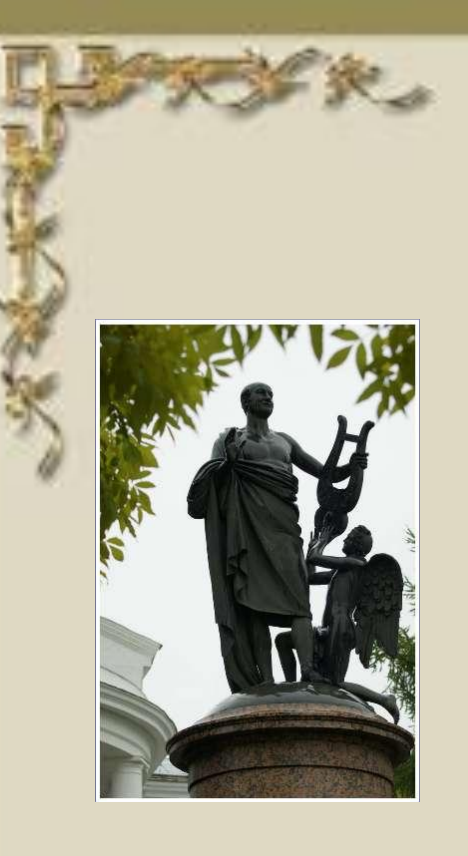

# **В Архангельске**

# **Памятники Ломоносову**

## **В родном селе**

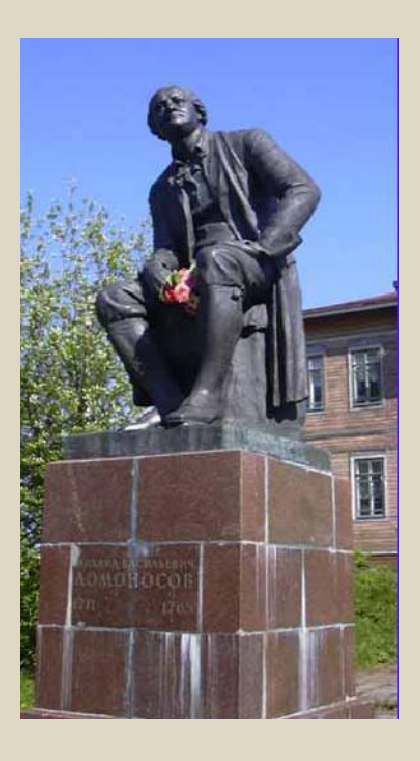

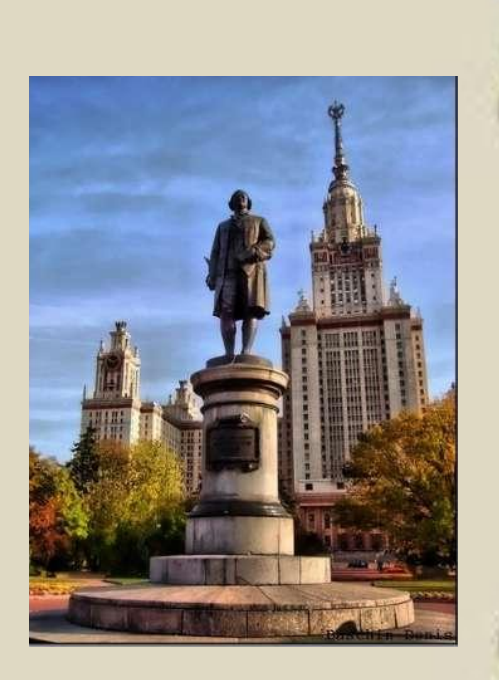

## **В Москве**

# **Именем Ломоносова**

## **названы:**

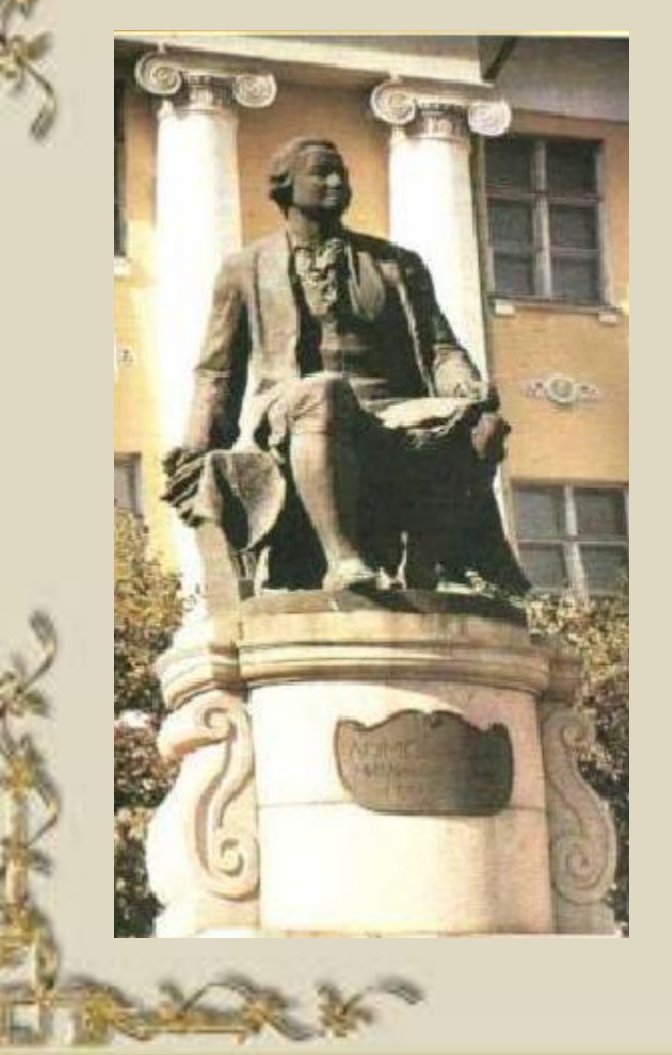

- **Улицы и проспекты**
- ул.Ломоносова
- **Подводный хребет Ломоносова Северный Ледовитый Океан**
- **Кратер на луне**
- **Минерал Ломоносовит**

# **Учебные заведения имени Ломоносова**

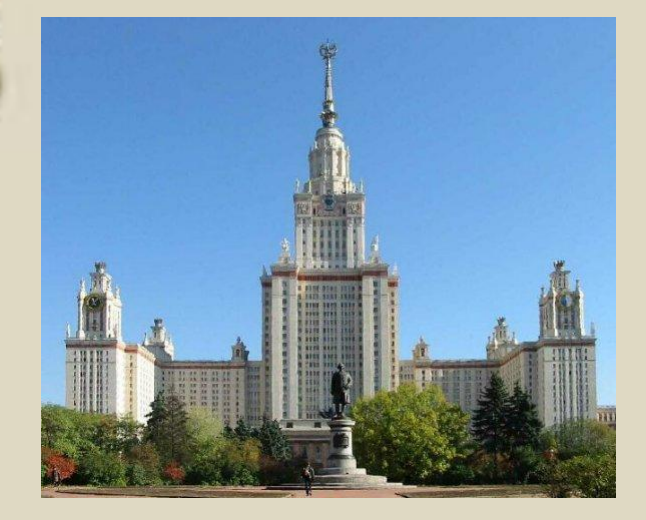

**МГУ им. Ломоносова**

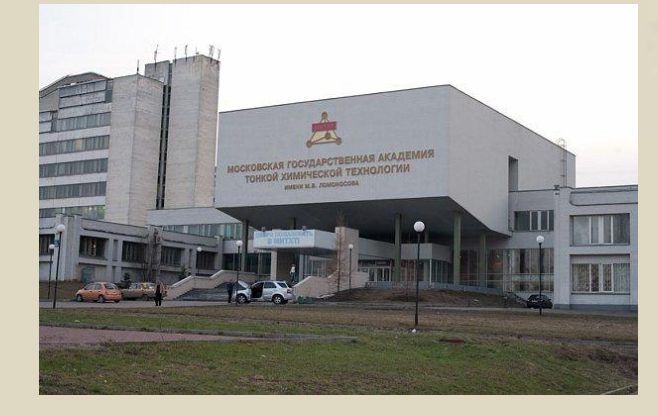

**Московская государственная академия тонкой химической технологии**

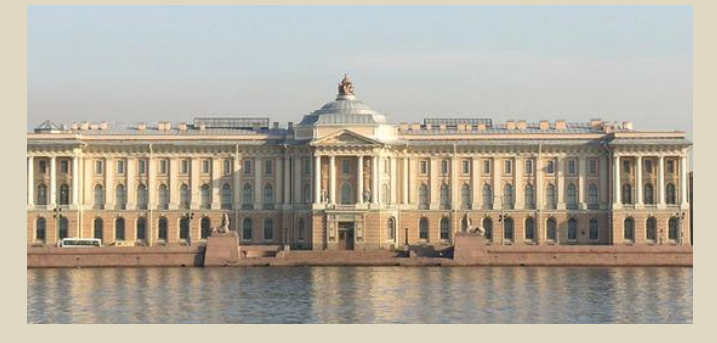

**Санкт – Петербургский университет**

Financial: Tagman

## **Награды имени Ломоносова**

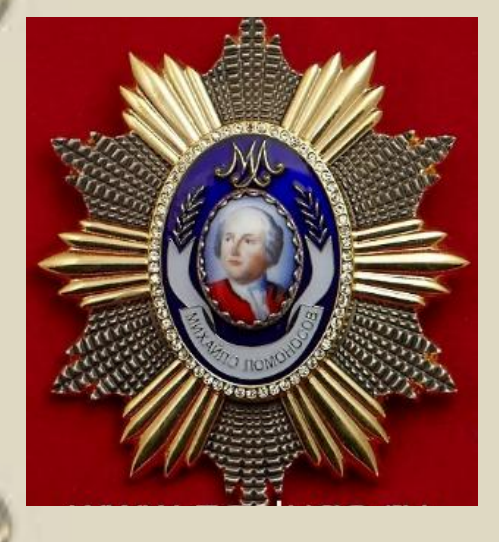

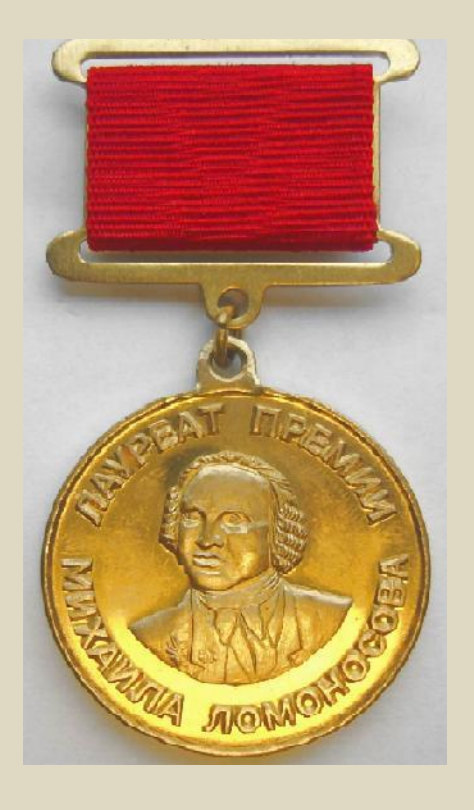

## $\mathbb{M}\cdot\mathbb{B}$ **NOMOHOCOB**

 $\sqrt{4335}$ 

Freedom Tagmin L

## **Информационные источники**

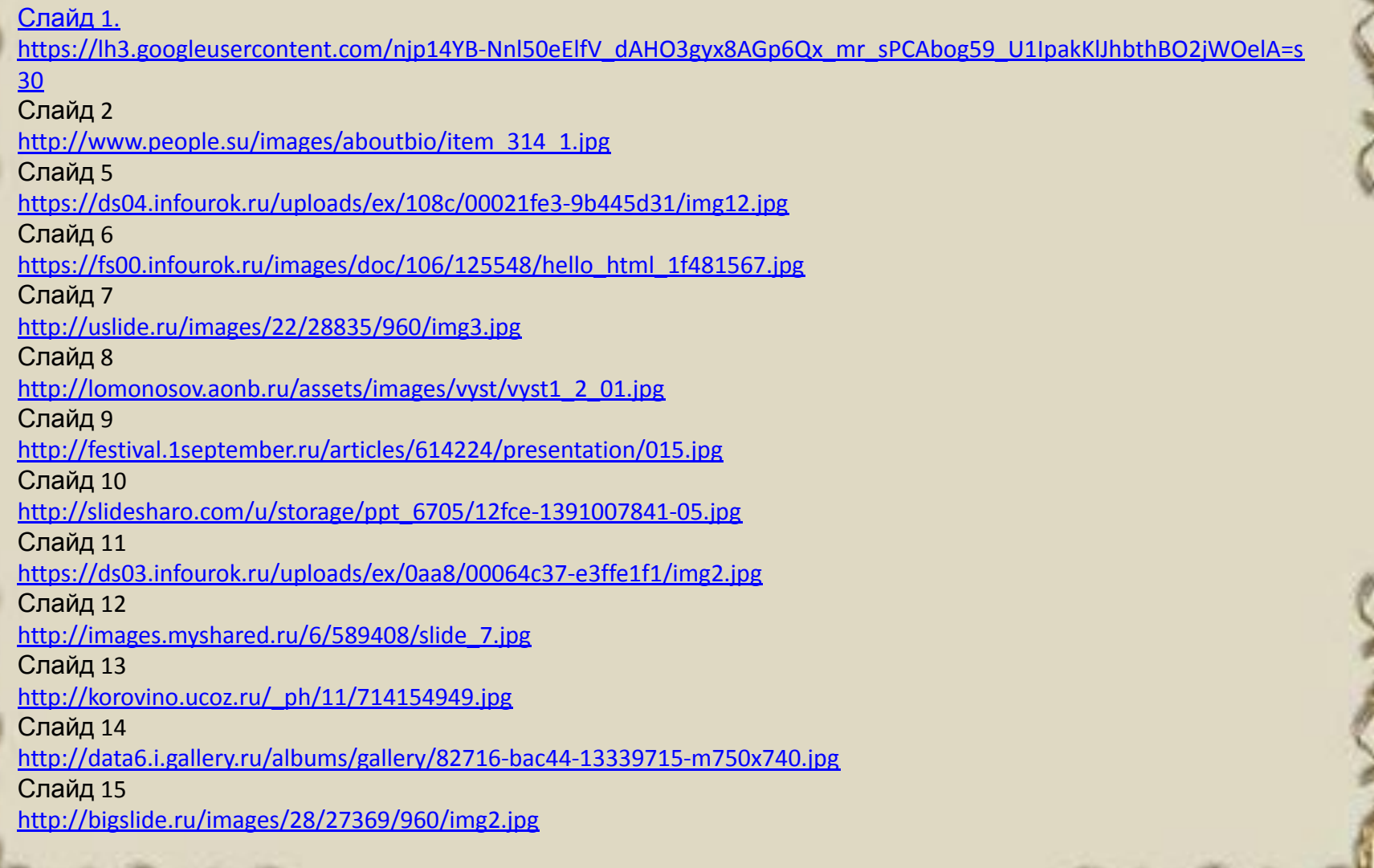

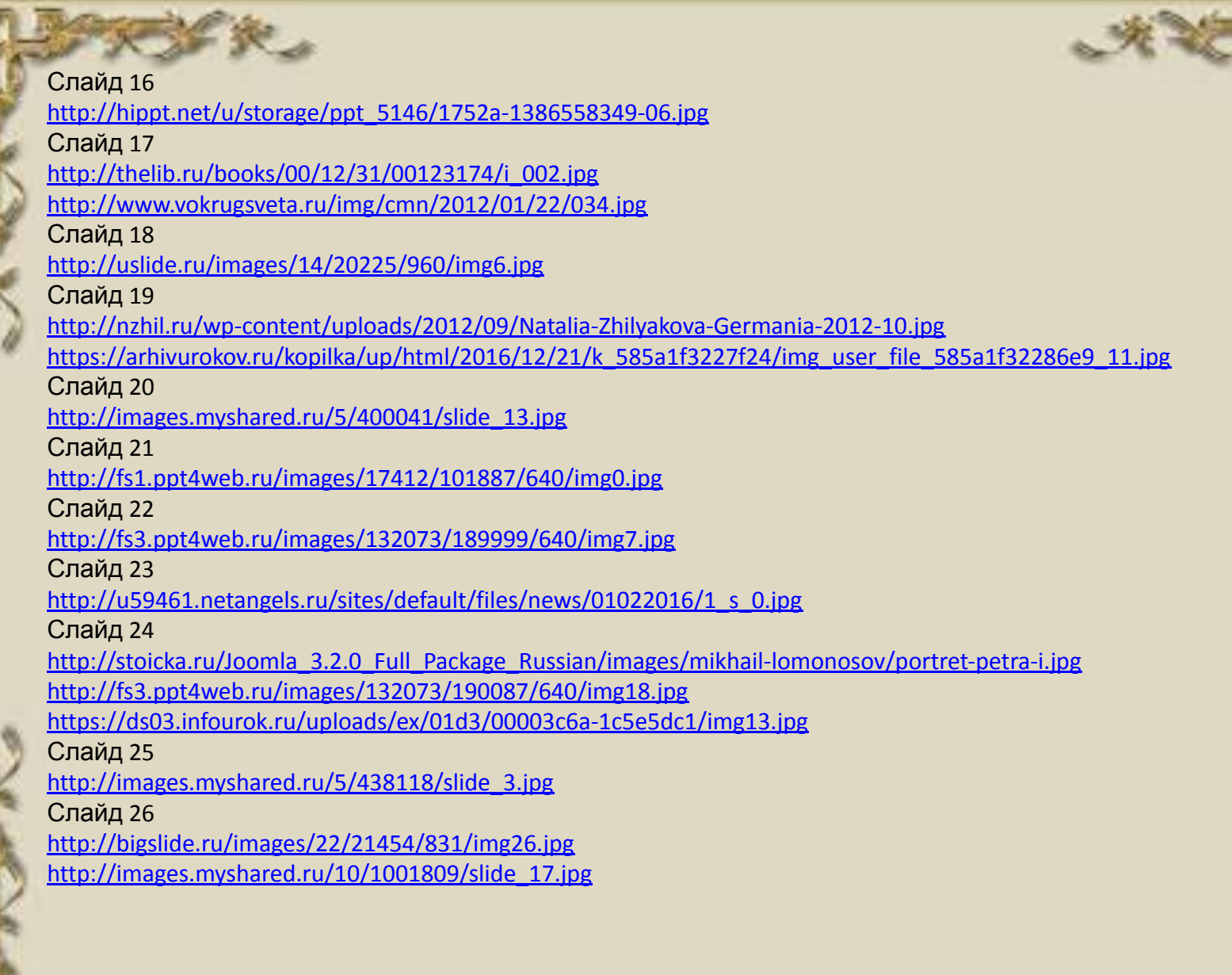

N

多少

ë

**From it Tames** 

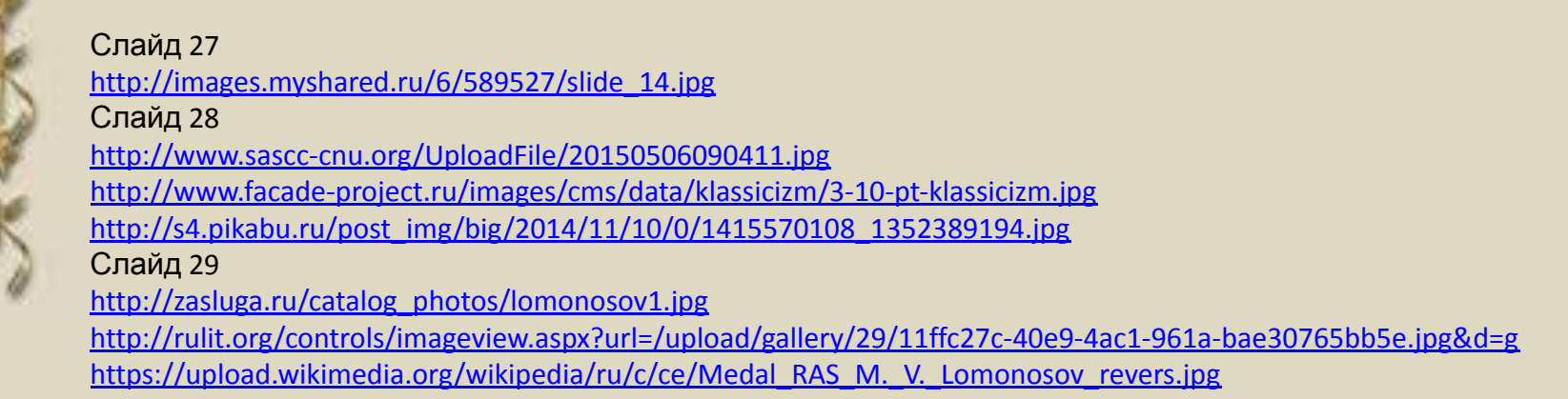